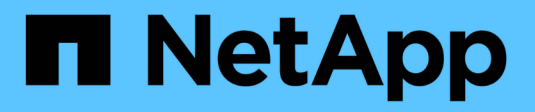

### **Supporto host per multipathing** ONTAP 9

NetApp April 24, 2024

This PDF was generated from https://docs.netapp.com/it-it/ontap/san-config/host-support-multipathingconcept.html on April 24, 2024. Always check docs.netapp.com for the latest.

# **Sommario**

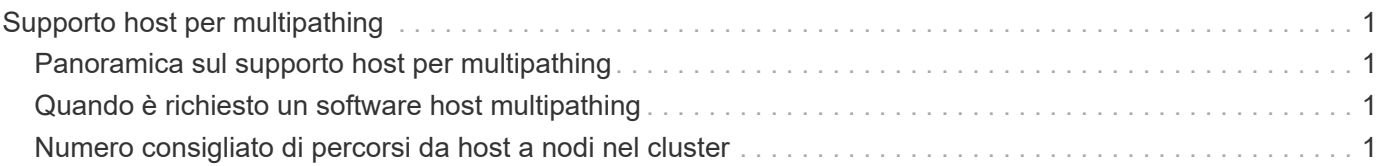

## <span id="page-2-0"></span>**Supporto host per multipathing**

## <span id="page-2-1"></span>**Panoramica sul supporto host per multipathing**

ONTAP utilizza sempre ALUA (Asymmetric Logical Unit Access) per i percorsi FC e iSCSI. Assicurarsi di utilizzare configurazioni host che supportino ALUA per i protocolli FC e iSCSI.

A partire da ONTAP 9.5 multipath ha Pair failover/giveback è supportato per le configurazioni NVMe che utilizzano l'accesso asincrono allo spazio dei nomi (ANA). In ONTAP 9.4, NVMe supporta un solo percorso da host a destinazione. L'host dell'applicazione deve gestire il failover del percorso verso il proprio partner ad alta disponibilità (ha).

Per informazioni su quali configurazioni host specifiche supportano ALUA o ANA, consultare ["Tool di matrice di](https://mysupport.netapp.com/matrix) [interoperabilità NetApp"](https://mysupport.netapp.com/matrix) e. ["Configurazione host SAN ONTAP"](https://docs.netapp.com/us-en/ontap-sanhost/index.html) per il sistema operativo host.

### <span id="page-2-2"></span>**Quando è richiesto un software host multipathing**

Se è presente più di un percorso tra le interfacce logiche (LIF) delle macchine virtuali di storage e il fabric, è necessario un software di multipathing. Il software multipathing è necessario sull'host ogni volta che l'host può accedere a un LUN attraverso più di un percorso.

Il software di multipathing presenta un singolo disco al sistema operativo per tutti i percorsi verso una LUN. Senza un software di multipathing, il sistema operativo potrebbe trattare ciascun percorso come un disco separato, con conseguente danneggiamento dei dati.

La soluzione è considerata avere più percorsi se si dispone di uno dei seguenti elementi:

- Una singola porta iniziatore nell'host che si collega a più LIF SAN nella SVM
- Più porte initiator collegate a una singola LIF SAN nella SVM
- Più porte initiator collegate a più LIF SAN nella SVM

Il software multipathing è consigliato nelle configurazioni ha. Oltre alla mappatura LUN selettiva, si consiglia di utilizzare lo zoning o i portset dello switch FC per limitare i percorsi utilizzati per accedere alle LUN.

Il software multipathing è noto anche come software MPIO (multipath i/o).

### <span id="page-2-3"></span>**Numero consigliato di percorsi da host a nodi nel cluster**

Non superare più di otto percorsi dall'host a ciascun nodo del cluster, prestando attenzione al numero totale di percorsi che è possibile supportare per il sistema operativo host e al multipathing utilizzato sull'host.

È necessario disporre di almeno due percorsi per LUN che si connettono a ciascun nodo di reporting tramite la mappa LUN selettiva (SLM) utilizzata dalla macchina virtuale di storage (SVM) nel cluster. In questo modo si eliminano i singoli punti di errore e si consente al sistema di sopravvivere ai guasti dei componenti.

Se nel cluster sono presenti quattro o più nodi o più di quattro porte di destinazione utilizzate dalle SVM in uno

dei nodi, È possibile utilizzare i seguenti metodi per limitare il numero di percorsi che è possibile utilizzare per accedere alle LUN sui nodi in modo da non superare il numero massimo consigliato di otto percorsi.

• SLM

SLM riduce il numero di percorsi dall'host al LUN solo nei percorsi sul nodo proprietario del LUN e del partner ha del nodo proprietario. SLM è attivato per impostazione predefinita.

- Portset per iSCSI
- Mappature FC igroup dall'host
- Zoning dello switch FC

#### **Informazioni correlate**

["Amministrazione SAN"](https://docs.netapp.com/it-it/ontap/san-admin/index.html)

#### **Informazioni sul copyright**

Copyright © 2024 NetApp, Inc. Tutti i diritti riservati. Stampato negli Stati Uniti d'America. Nessuna porzione di questo documento soggetta a copyright può essere riprodotta in qualsiasi formato o mezzo (grafico, elettronico o meccanico, inclusi fotocopie, registrazione, nastri o storage in un sistema elettronico) senza previo consenso scritto da parte del detentore del copyright.

Il software derivato dal materiale sottoposto a copyright di NetApp è soggetto alla seguente licenza e dichiarazione di non responsabilità:

IL PRESENTE SOFTWARE VIENE FORNITO DA NETAPP "COSÌ COM'È" E SENZA QUALSIVOGLIA TIPO DI GARANZIA IMPLICITA O ESPRESSA FRA CUI, A TITOLO ESEMPLIFICATIVO E NON ESAUSTIVO, GARANZIE IMPLICITE DI COMMERCIABILITÀ E IDONEITÀ PER UNO SCOPO SPECIFICO, CHE VENGONO DECLINATE DAL PRESENTE DOCUMENTO. NETAPP NON VERRÀ CONSIDERATA RESPONSABILE IN ALCUN CASO PER QUALSIVOGLIA DANNO DIRETTO, INDIRETTO, ACCIDENTALE, SPECIALE, ESEMPLARE E CONSEQUENZIALE (COMPRESI, A TITOLO ESEMPLIFICATIVO E NON ESAUSTIVO, PROCUREMENT O SOSTITUZIONE DI MERCI O SERVIZI, IMPOSSIBILITÀ DI UTILIZZO O PERDITA DI DATI O PROFITTI OPPURE INTERRUZIONE DELL'ATTIVITÀ AZIENDALE) CAUSATO IN QUALSIVOGLIA MODO O IN RELAZIONE A QUALUNQUE TEORIA DI RESPONSABILITÀ, SIA ESSA CONTRATTUALE, RIGOROSA O DOVUTA A INSOLVENZA (COMPRESA LA NEGLIGENZA O ALTRO) INSORTA IN QUALSIASI MODO ATTRAVERSO L'UTILIZZO DEL PRESENTE SOFTWARE ANCHE IN PRESENZA DI UN PREAVVISO CIRCA L'EVENTUALITÀ DI QUESTO TIPO DI DANNI.

NetApp si riserva il diritto di modificare in qualsiasi momento qualunque prodotto descritto nel presente documento senza fornire alcun preavviso. NetApp non si assume alcuna responsabilità circa l'utilizzo dei prodotti o materiali descritti nel presente documento, con l'eccezione di quanto concordato espressamente e per iscritto da NetApp. L'utilizzo o l'acquisto del presente prodotto non comporta il rilascio di una licenza nell'ambito di un qualche diritto di brevetto, marchio commerciale o altro diritto di proprietà intellettuale di NetApp.

Il prodotto descritto in questa guida può essere protetto da uno o più brevetti degli Stati Uniti, esteri o in attesa di approvazione.

LEGENDA PER I DIRITTI SOTTOPOSTI A LIMITAZIONE: l'utilizzo, la duplicazione o la divulgazione da parte degli enti governativi sono soggetti alle limitazioni indicate nel sottoparagrafo (b)(3) della clausola Rights in Technical Data and Computer Software del DFARS 252.227-7013 (FEB 2014) e FAR 52.227-19 (DIC 2007).

I dati contenuti nel presente documento riguardano un articolo commerciale (secondo la definizione data in FAR 2.101) e sono di proprietà di NetApp, Inc. Tutti i dati tecnici e il software NetApp forniti secondo i termini del presente Contratto sono articoli aventi natura commerciale, sviluppati con finanziamenti esclusivamente privati. Il governo statunitense ha una licenza irrevocabile limitata, non esclusiva, non trasferibile, non cedibile, mondiale, per l'utilizzo dei Dati esclusivamente in connessione con e a supporto di un contratto governativo statunitense in base al quale i Dati sono distribuiti. Con la sola esclusione di quanto indicato nel presente documento, i Dati non possono essere utilizzati, divulgati, riprodotti, modificati, visualizzati o mostrati senza la previa approvazione scritta di NetApp, Inc. I diritti di licenza del governo degli Stati Uniti per il Dipartimento della Difesa sono limitati ai diritti identificati nella clausola DFARS 252.227-7015(b) (FEB 2014).

#### **Informazioni sul marchio commerciale**

NETAPP, il logo NETAPP e i marchi elencati alla pagina<http://www.netapp.com/TM> sono marchi di NetApp, Inc. Gli altri nomi di aziende e prodotti potrebbero essere marchi dei rispettivi proprietari.